## УДК 004

ż

### **Использование Яндекс API для добавления блока «поделиться» в фреймворке Yii2**

*Беляев Алексей Андреевич Приамурский государственный университет им. Шолом-Алейхема студент* 

*Глаголев Владимир Александрович Приамурский государственный университет им. Шолом-Алейхема к.г.н., доцент кафедры информационных систем, математики и правовой информатики*

### **Аннотация**

В данной статье рассматривается использование Яндекс API в котором будет добавлена функция «поделиться» в PHP фреймворка Yii2. Также будет продемонстрирован собственный пример для размещения блока «поделиться» на главной странице PHP Фреймворка Yii2. Рассматриваемая функция дает возможность поделиться информацией в разных социальных сетях.

**Ключевые слова:** Яндекс, фреймворк, Yii2, API, Яндекс API.

# **Using Yandex API to add a "share" block in the Yii2 framework**

*Belyaev Alexey Andreevich Sholom-Aleichem Priamursky State University student* 

*Glagolev Vladimir Aleksandrovich Sholom-Aleichem Priamursky State University Associate Professor of the Department of Information Systems, Mathematics and Legal Informatics*

### **Abstract**

This article discusses the use of the Yandex API in which the "share" function will be added in the PHP framework Yii2. You will also demonstrate your own example for placing the "share" block on the main PHP page of the Yii2 framework. This function provides an opportunity to share information in different social networks.

**Keywords:** Yandex, framework, Yii2, API, Yandex API.

В настоящее время большинство Веб-сайтов используют Яндекс API. Данный инструмент предоставляет возможности для улучшения своего вебсайта разными полезными функциями. Эту функции дают большие ż

возможности для удобного управления своим веб-сайтом. В Яндекс API входят множество сервисов таких как:

- AppMetrica бесплатный трекинг и аналитика для вашего мобильного приложения;
- CatBoots библиотека градиентного «бустинга» на деревьях решения с открытым исходным кодом;
- Ape Карты Яндекс. Карты и необходим инструментарий для работы с ними на вашем сайте

В статье И. Черновой рассматривается использование API Яндекс. Метрика [2]. Н.А. Музыка применил Яндекс. Метрика как бизнес инструмент [3]. С.К. Канн исследовал «Яндекс-метрика» как инструмент библиотечной веб-статистики [4]. А.И. Долгоруков произвел описательную характеристику инструментов анализа данных: google analytics и Яндекс. Метрика [5]. А.И. Долгоруков рассматривает сравнительную характеристику инструментов анализа данных: google analytics и Яндекс. Метрика [6].

Яндекс API обладает множеством сервисов, которые более подробно можно рассмотреть на официальном сайте [6].

Целью данного исследования является использование функции «Поделиться» из инструмента Яндекс API на PHP фреймворке Yii2. Так же будет добавлен собственный пример с использования данной функции на главной странице PHP фреймворка Yii2.

Для начала понадобиться изначально поставить на локальный сервер сам фреймворк Yii2. Его можно скачать с официального сайта [7].

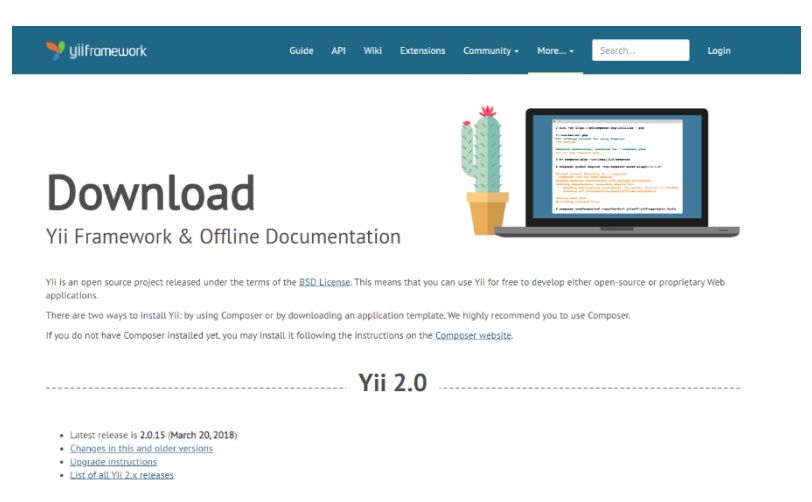

Рис.1. Скачивания Фреймворка Yii2

После того как поставили Yii2, понадобиться найти информацию о том, как можно использовать Яндекс. Метрику в Yii2. Вся нужная информация находиться на официальном сайте Яндекс API.

Для того что бы добавить блок поделиться из инструмента Яндекс API понадобиться код [8], изображенный на рисунке ниже.

ż

```
<script src="//yastatic.net/es5-shims/0.0.2/es5-shims.min.js"></script>
<script src="//yastatic.net/share2/share.js"></script>
<div class="ya-share2" data-
services="collections, vkontakte, facebook, odnoklassniki, moimir" data-
counter=""></div>
```
Рис.2. Скрипт для создания панели поделиться в соц. сетях

Вставляем данный скрипт на ту страницу, на которой должна находиться информация о том, что люди могут «Поделиться в социальных сетях»

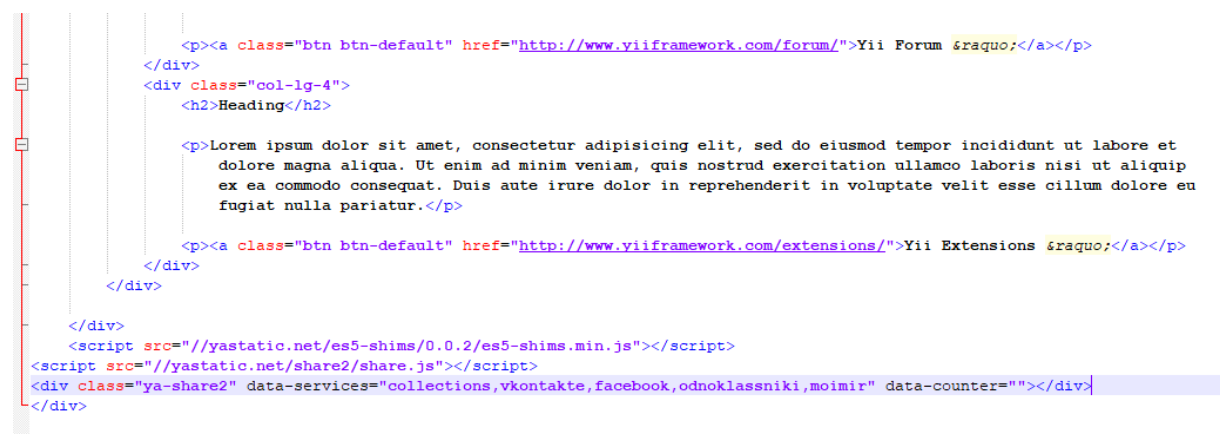

Рис.3. Вставленный скрипт на готовый сайт

После этого сохраняем документ и перезапускаем локальный сервер.

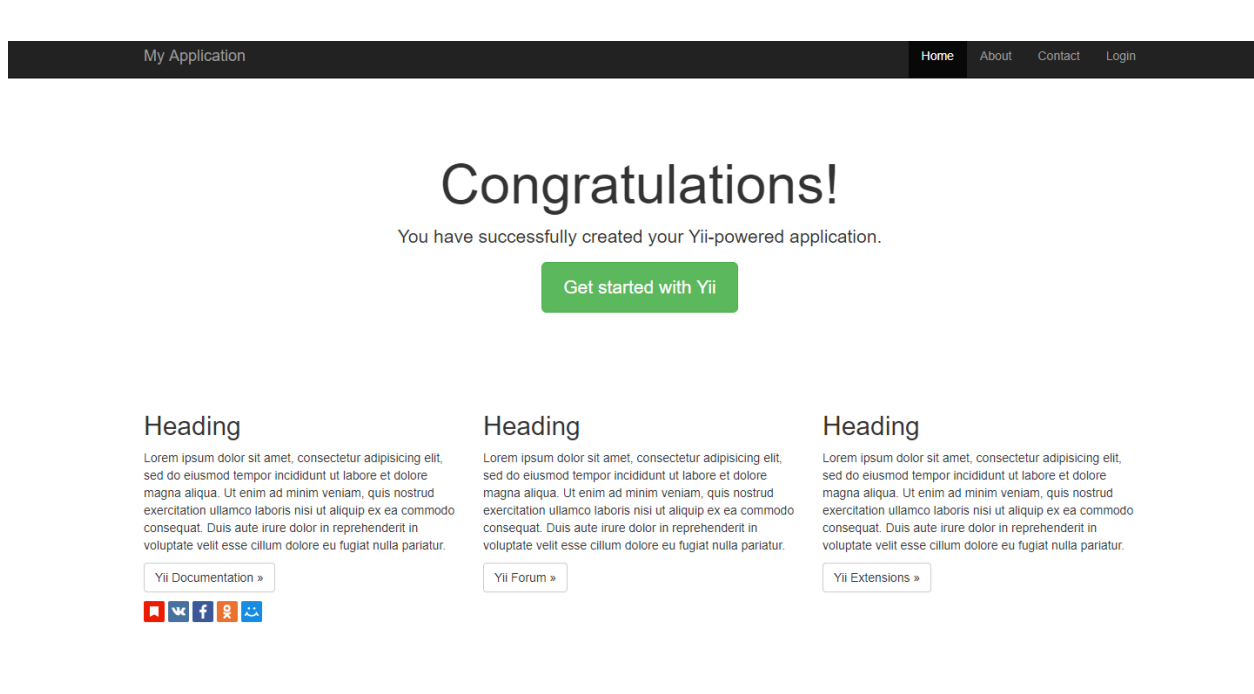

Рис.4 Полученый результат

ż

На рисунке 4 изображен результат появившихся кнопок «поделиться в социальных сетях» на главное странице сайта с использованием PHP фреймворка Yii2 и Яндекс.Метрики из технологии Яндекса.

Таким образом в данной статье было расмотрено использования блока «Поделиться» из инструмента Яндекс API на главной странице сайта, работающего на PHP Фреймворка Yii2. Данная возможность позволит пользователям делиться нужной информацией размещенной на странице сайта в любых социальных сетях.

### **Библографический список**

- 1. Чернова И. Использование API Яндекс. Метрика // Системный администратор. 2014. № 7-8 (140-141). С. 90-94.
- 2. Музыка Н.А. Яндекс. Метрика как бизнес инструмент // В сборнике: Информационные системы и технологии в образовании, науке и бизнесе (ИСиТ-2014) Материалы Всероссийской молодежной научнопрактической школы. 2014. С. 229-230.
- 3. Канн С.К. «Яндекс-метрика» как инструмент библиотечной вебстатистики // В сборнике: Вопросы образования и науки: теоретический и методический аспекты Сборник научных трудов по материалам Международной научно-практической конференции. 2015. С. 60-62.
- 4. Долгоруков А.И. Описательная характеристика инструментов анализа данных: google analytics и Яндекс. Метрика // В сборнике: Междисциплинарность науки как фактор инновационного развития сборник статей Международной научно-практической конференции: в 4 частях. 2017. С. 81-83.
- 5. Долгоруков А.И. Сравнительная характеристика инструментов анализа данных: google analytics и Яндекс. Метрика // В сборнике: Традиционная и инновационная наука: история, современное состояние, перспективы сборник статей Международной научно-практической конференции: в 5 частях. 2017. С. 92-94.
- 6. Технологии Яндекса. URL: https://tech.yandex.ru/ (дата обращения 17.01.2019)
- 7. Скачать Yii2. URL: https://www.yiiframework.com/download (дата обращения 17.01.2019)
- 8. Блок Поделиться Яндекс API. URL: https://tech.yandex.ru/share/ (дата обращения 17.01.2019)